## InfraLog Support and FAQ

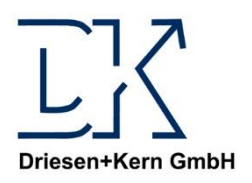

#### **Contents**

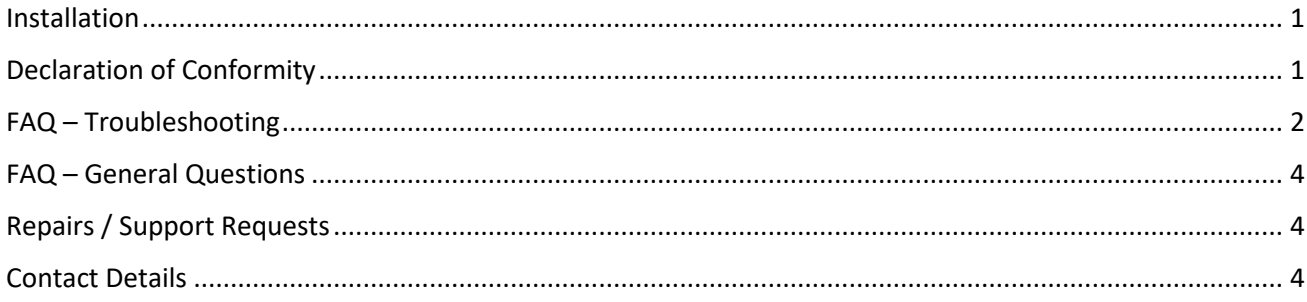

#### <span id="page-0-0"></span>Installation

The Software InfraLog for Windows is compatible with Windows versions 7, 8 and 10. Installation requires **administrator rights** which means you have to be logged in as the system's administrator.

After downloading and unpacking the InfraLogV5.zip file, please run **Setup\_InfraLog\_ForWindows.exe** and follow the upcoming instructions.

The setup assistant copies all necessary files to the default installation directory on your local machine. That includes drivers and additional tools.

If you have purchased **InfraLog "light" or "enhanced"** you need to enter a license key once prompted. The key can be found on your packaging slip/invoice as well as on a separate sheet within the packaging of your data logger. In order to enter the license key run InfraLog for Windows and go to the Graphics menu. You will be asked to enter the license key when charting measurement data for the first time. Please keep your serial numbers and license key(s) safe at all times. When installing and running InfraLog for Windows on another computer you'll have to enter them again.

After successful installation you can also find the **user manual** for your device in the **Help** menu of the InfraLog software.

Should you require **further assistance** you can find a comprehensive Q&A [here](#page-1-0).

## <span id="page-0-1"></span>Declaration of Conformity

The declaration of conformity of every product can be found in the user manual's appendices of the respective product. Should you require a certificate of calibration (ISO or DAkkS) we can deliver one upon request. Please send your devices to our office address [\(more information\)](#page-3-1) for the annual calibration procedure.

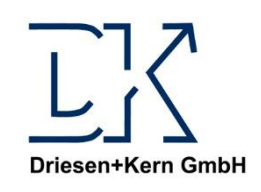

# FAQ/Support – InfraLog and Loggers Driesen+Kern GmbH

## <span id="page-1-0"></span>FAQ – Troubleshooting

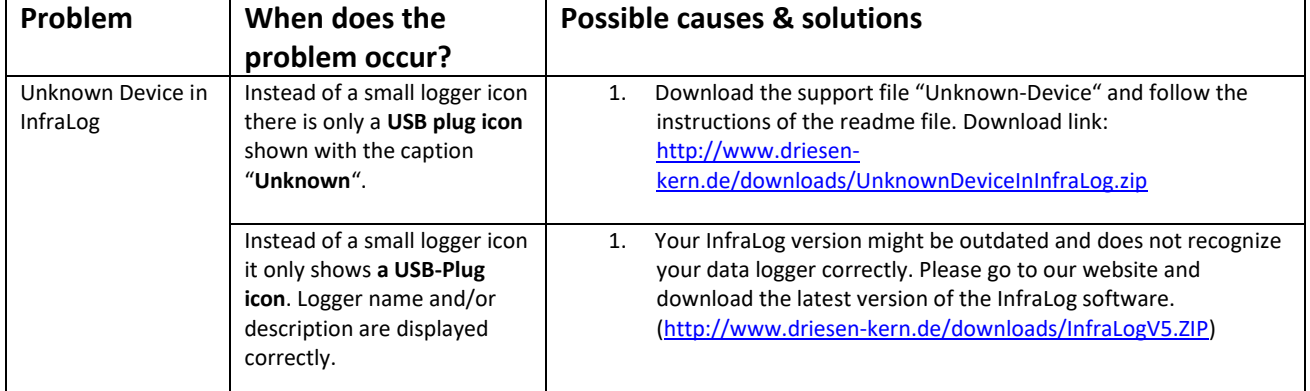

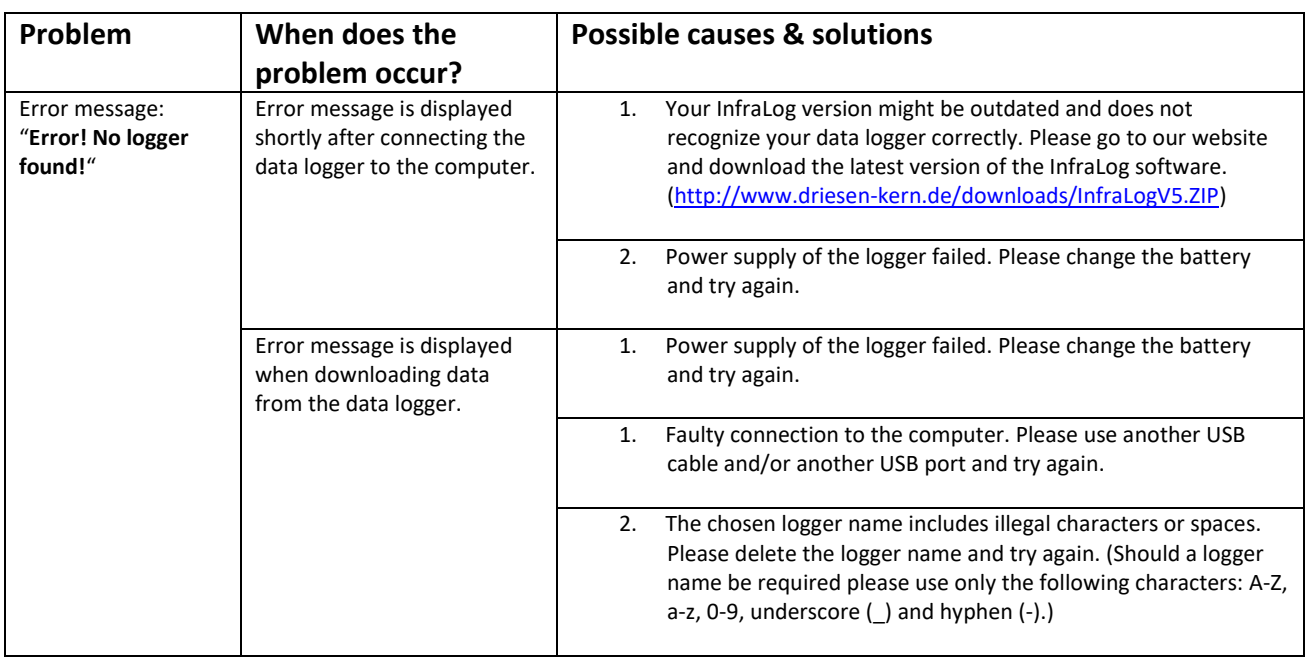

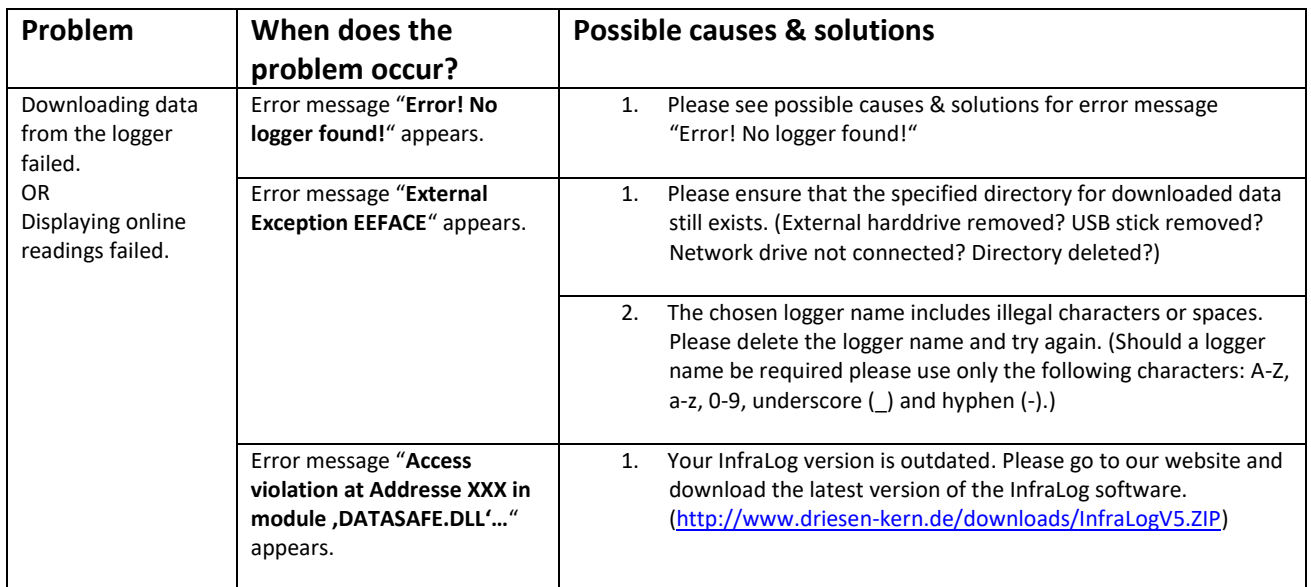

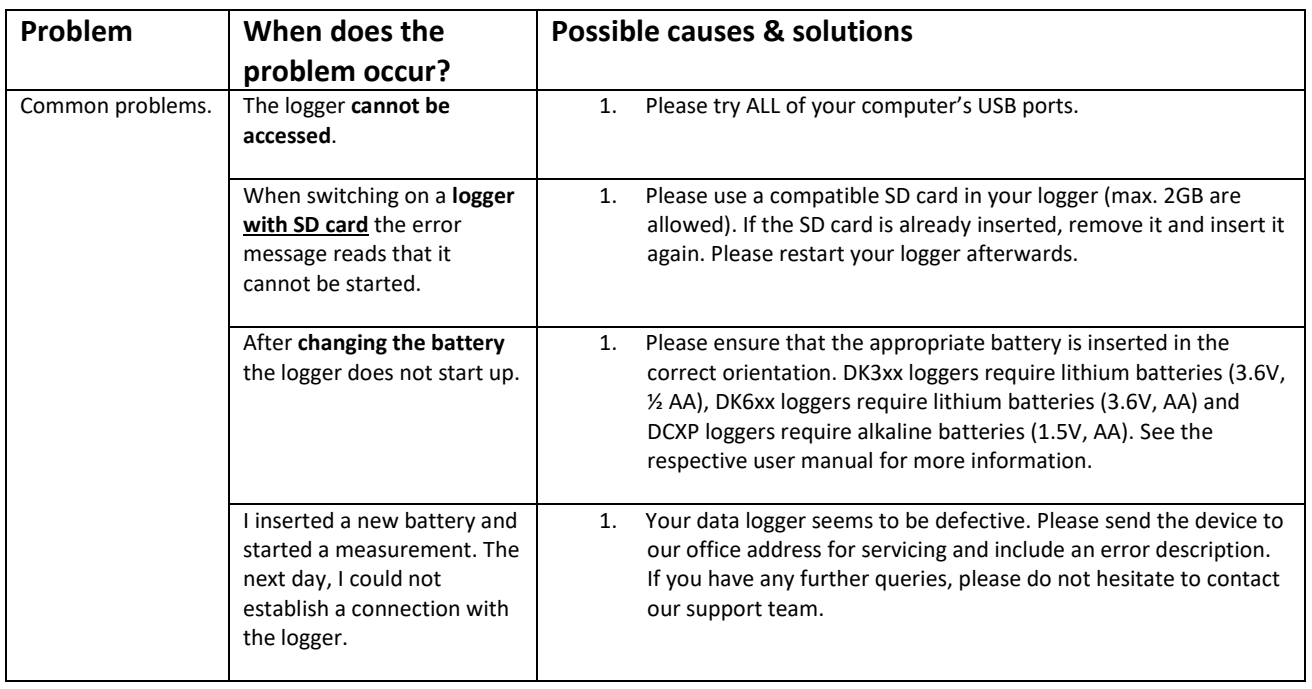

## <span id="page-3-0"></span>FAQ – General Questions

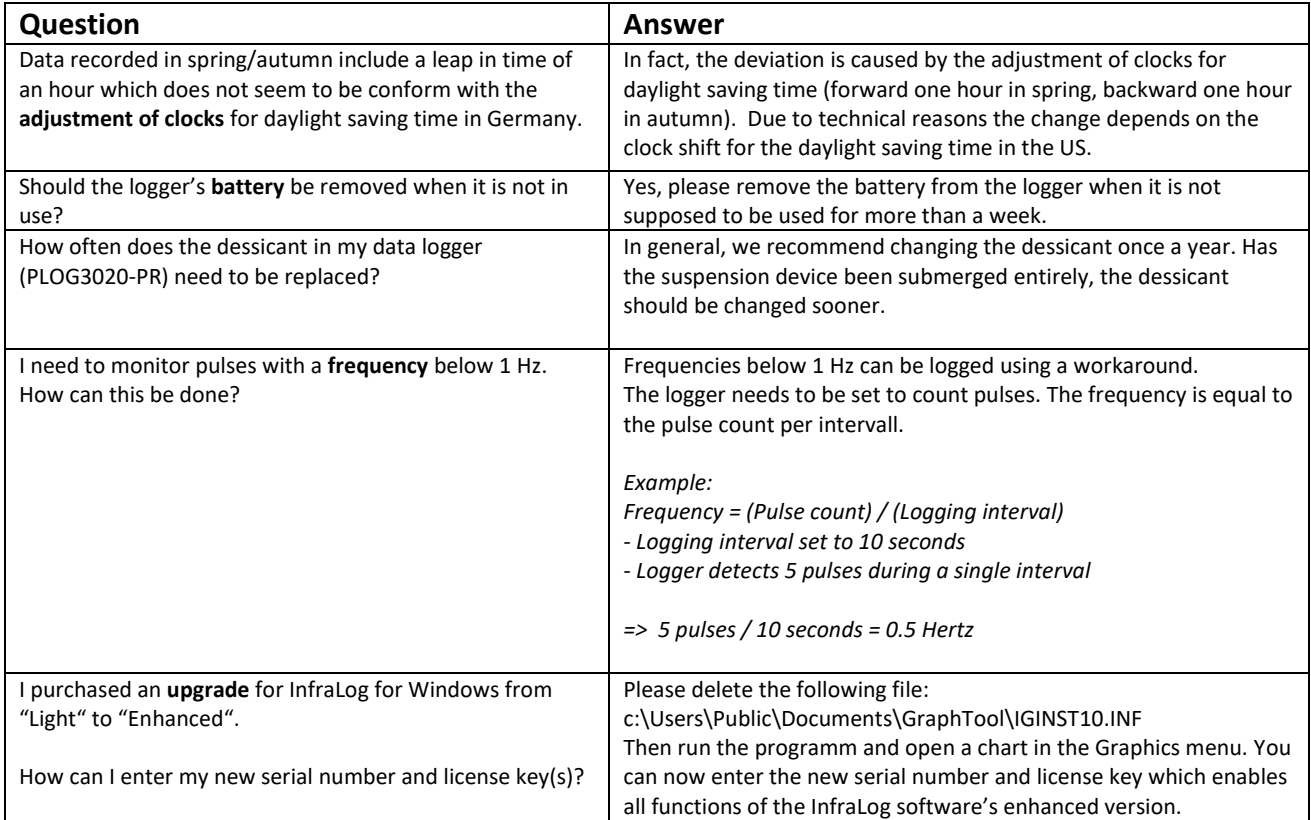

## <span id="page-3-1"></span>Repairs / Support Requests

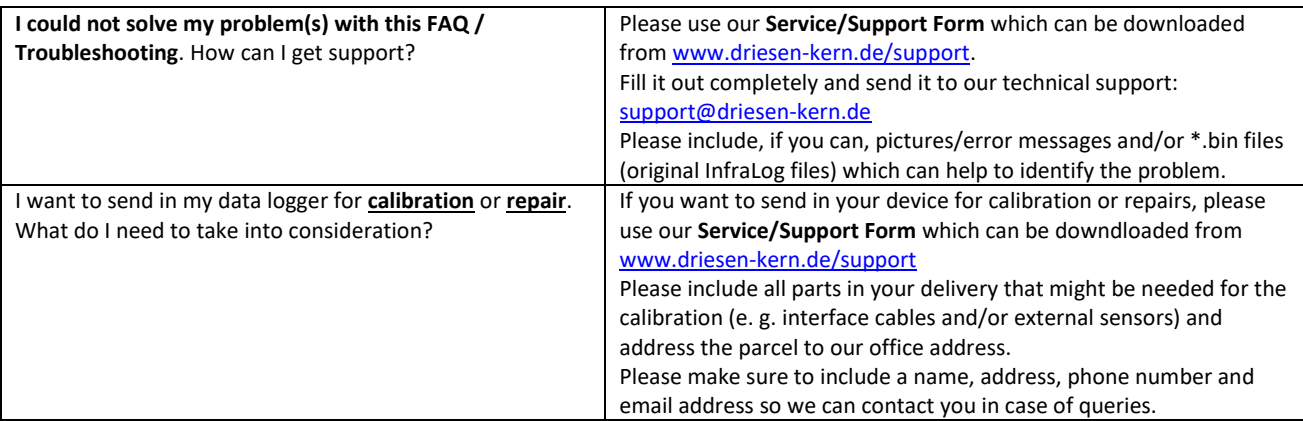

#### <span id="page-3-2"></span>Contact Details

**Address for Shipments: Driesen + Kern Gm** Abt. Service Am Hasselt 25 D-24576 Bad Bram

#### **Contact:**

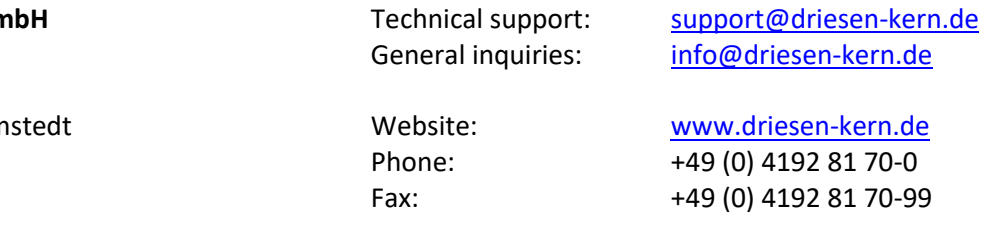